# **VALIDACIÓN DEL MODELO DE BLOQUES EN LA ESTIMACIÓN DE RECURSOS MINERALES EN LA EXPLORACIÓN**

Heller Bernabé/Manuel Vega

# **INTRODUCCIÓN**

En la exploración siempre existe la falta de confianza, de credibilidad y/o validación en la evaluación de recursos minerales de un yacimiento. En los últimos años ha aumentado el uso de los paquetes de computación para el cálculo de los recursos y reservas. Con esta explosión del software minero, virtualmente todos pueden calcular recursos o reservas a partir de datos de perforación en cuestión de días o aun de horas. El problema radica en que el software no puede hacer todo el trabajo por si solo. En la mayoría de los casos, la habilidad y la experiencia del geólogo, del estadístico y del ingeniero de minas se convierte en una necesidad importante, para hacer una predicción confiable de los recursos y reservas para su explotación. Una pésima práctica en esta etapa es asumir los resultados de la estimación como ciertos sin someterlos al juicio de la duda y el sentido común. A partir de la integración de los distintos parámetros estimados en cada una de las celdas del modelo de bloque se calcula el tonelaje, ley media y cantidad de metal en todo el depósito y se generan los reportes de recurso según su certeza y destino de los materiales dentro de un pit shell económico. Validado por varias técnicas o métodos tales como la validación por histogramas, boxplot, análisis de contacto, sesgo global, sesgo local, corrección de volumen varianza Herco, Interpolación NN (Big Block) Nearest Neighboor, Curvas acumulativas de Compósitos vs. Modelo y Curvas de bloques de dilución. En proyectos de exploración cuando no se tiene todavía una planta de procesos para la validación o conciliación de las leyes, debemos recurrir a la validación del modelo geológico y a la validación del modelo de leyes, todavía con ciertos criterios conceptúales y prácticos de validación Geológica, Geoquímica, Geofísica, Estadística, Génesis del depósito, que están apareciendo en el mundo sobre el acceso de declaraciones de Recursos y Reservas.

# **VALIDACIÓN DE LOS CONTROLES Y DOMINIOS GEOLÓGICOS**

Un modelo geológico consiste en la representación bidimensional y tridimensional de un volumen del macizo rocoso. Éste puede representar la litología, mineralización, alteración, estructuras mayores y menores u otro tipo de característica geológica del macizo rocoso que permite incrementar el conocimiento de la morfología del depósito y representar lo más cercano a la realidad posible. Es vital validar los modelos geológicos, ya que éstos son parte importante de la confiabilidad que lleva a la toma de decisiones de un yacimiento. El modelamiento geológico 3D con el uso de softwares sofistificados para mayor confiabilidad y validación se hace por bancos con una interpretación de polígonos a mitad de banco, habiendo pasado previamente por interpretación de secciones longitudinales y perpendicular a la mineralización, como también se pueden crear sólidos de las secciones verticales que puede resultar fácil para pocos datos, pero para yacimientos complejos esto se hace engorroso, entonces modelando por bancos es un método tradicional para evitar sesgos en la creación de volúmenes en una dirección en particular. Existen softwares que ya no utilizan secciones como el software Geomodeller, Leapfrog, DynaGEO 3D, sino lo hacen directamente en 3D. Todo modelo geológico se debe validar en detalle y reportar los resultados de la validación. Estos softwares reforzarían la calidad ante una Auditoría.

## **Metodología de validación**

La validación de áreas de polígonos vs. volúmenes de bloques en la construcción del modelo de bloques y la traslación de áreas interpretadas en los polígonos a bloques se valida tabulando las áreas de polígonos vs. volúmenes del modelo de bloques que puede ser usado en cualquier software minero. Hay que tener cuidado en las fronteras de un dominio, no es por lo que esta bien contorneado va ser necesariamente exacto, a menudo el geólogo se olvida de eso, a veces la incertidumbre que uno tiene en la definición del dominio, puede ser mucho mas grande que se tiene en la ley, por que cuando el dominio en las fronteras esta mal definida, resulta muy difícil cuantificar, solo se podría hacer con mas taladros o en el momento de la producción.

### *Análisis de eficiencia del modelo de bloques Geológicos*

Para medir el nivel de eficacia del modelamiento de los controles geológicos o dominios simples (litológico, alteración, mineralización, estructuras, etc.) y dominios geológicos complejos (Alteración+mineralización, Roca+Mineralización, zonas geometalúrgicas, etc.), en términos de reproducción de los datos de entrada se realiza la comparación estadística y visual entre los datos de entrada y los datos modelados. Para ello se puede realizar una recodificación de taladros desde los polígonos o marcado de las muestras que interceptan con los códigos de cada polígono.

| CUADRO DE COMPARACION LITOLOGIA MAPEADA VS LITOLOGIA DE INTERPRETACION |    |                             |       |       |       |          |       |           |       |             |       |       |       |       |       |       |       |       |      |              |
|------------------------------------------------------------------------|----|-----------------------------|-------|-------|-------|----------|-------|-----------|-------|-------------|-------|-------|-------|-------|-------|-------|-------|-------|------|--------------|
|                                                                        |    |                             |       |       |       |          |       |           |       |             |       |       |       |       |       |       |       |       |      |              |
|                                                                        |    | LITOLOGIA DE INTERPRETACION |       |       |       |          |       |           |       |             |       |       |       |       |       |       |       |       |      |              |
|                                                                        |    | 13                          | 14    | 15    | 30    | 32       | 40    | 53        | 65    | 68          | 74    | 75    | 78    | 83    | 84    | 85    | 86    | 90    | 97   | Total        |
| $\circ$<br>Б<br>అ<br>ᅌ<br>ш<br>≏<br>응<br>$\circ$<br>Ξ                  | 13 | 39.1%                       | 53.3% |       | 0.4%  | 0.7%     | 0.1%  | 0.4%      | 0.4%  |             |       | 3.8%  |       | 0.1%  |       | .5%   |       | 0.2%  |      | 100.0%       |
|                                                                        | 15 | 2.8%                        | 0.3%  | 69.1% | .4%   | 2.5%     | 4.8%  | 0.1%      | 0.2%  |             |       | .5%   |       | 14.5% |       | 2.6%  |       |       | 0.1% | 100.0%       |
|                                                                        | 30 | 2.4%                        | .5%   | 0.6%  | 57.8% | 2.9%     | 2.3%  | 0.2%      | 2.0%  | .9%<br>21   |       | 2.0%  | .6%   | 0.3%  |       | 3.6%  | 0.7%  |       | 0.1% | 100.0%       |
|                                                                        | 32 | .5%                         |       | 0.6%  | 0.9%  | 90.9%    | 3.3%  | 0.2%      |       |             | 0.4%  | 0.5%  | 0.1%  |       | 0.1%  | 0.9%  |       | 0.4%  | 0.1% | 100.0%       |
|                                                                        | 40 | 1.6%                        | .8%   | .4%   | .2%   | 7.3%     | 65.6% | 1.0%      | .4%   | 3.1%        | .4%   | 2.6%  | 0.2%  | 0.1%  | .2%   | 6.1%  |       | 2.4%  | .4%  | 100.0%       |
|                                                                        | 53 | 18.5%                       | 13.8% |       |       | 6.4%     | 3.8%  | 42.5%     |       | 3.1%        |       | 2.5%  |       |       |       | 3.3%  |       | 6.1%  |      | 100.0%       |
|                                                                        | 65 |                             |       |       | 0.4%  |          | 0.4%  |           | 80.0% | 2.0%        |       |       | n 1%  | 0.1%  |       | 17.1% |       |       |      | 100.0%       |
|                                                                        | 68 |                             |       |       | .3%   |          |       |           |       | 29.7% 60.6% |       | 2.6%  | 0.6%  |       |       | 5.2%  |       |       |      | 100.0%       |
|                                                                        | 74 | 1.0%                        |       |       |       | 2.9%     | .9%   |           | 0.6%  |             | 84.7% |       | 0.1%  |       | 2.1%  | 6.4%  |       |       | 0.4% | 100.0%       |
|                                                                        | 75 | .9%                         | 3.9%  | 0.9%  | 0.2%  | 0.5%     | 0.3%  |           |       |             |       | 91.1% |       | 0.2%  |       |       |       | 0.8%  |      | 100.0%       |
|                                                                        | 78 |                             | 0.1%  | .7%   | 0.9%  | 2.1%     | 0.5%  |           | 2.0%  | 0.5%        | 0.2%  |       | 78.4% | 0.3%  |       | 13.0% |       |       | 0.4% | 100.0%       |
|                                                                        | 83 | 0.3%                        |       | 15.4% | 0.5%  | 2.2%     | 1.0%  |           | 0.8%  | 0.4%        |       |       | .5%   | 74.0% |       | 4.0%  |       |       |      | 100.0%       |
|                                                                        | 84 |                             | 0.6%  |       |       | 20.9%    | 14.6% |           |       |             | 16.3% |       | 0.6%  |       | 38.4% | 2.3%  |       |       | 6.3% | 100.0%       |
|                                                                        | 85 |                             | 0.2%  |       | 0.4%  | 0.3%     | 0.3%  |           | 2.1%  | 0.6%        |       |       | 0.3%  | 0.1%  |       | 95.6% |       |       | 0.1% | 100.0%       |
|                                                                        | 86 |                             |       |       | 18.9% |          |       |           |       |             |       | 5.2%  | 2.7%  |       |       |       | 73.2% |       |      | 100.0%       |
|                                                                        | 90 | .2%                         | 0.9%  |       |       | 9.6%     | 8.0%  | <b>6%</b> |       |             |       | 12.9% |       |       |       |       |       | 65.8% |      | 100.0%       |
|                                                                        | 97 |                             |       | 0.4%  | .5%   | $18.8\%$ | 8.9%  |           | 0.8%  |             |       |       | 0.6%  |       |       | 25.6% |       |       |      | 43.3% 100.0% |

*Tabla : Validación de la interpretación Litológica.*

Así se puede comparar los códigos resultantes de la interpretación del modelo vs. logueos originales. El nivel de reproducción de la data de los sondajes sobre la interpretación geológica depende de la etapa en la que se encuentre el proyecto, como ejemplo cuando el proyecto se encuentra en una Fase de Pre-Factibilidad y Factibilidad la reproducción de los datos puede ser de un orden del 85% a 90% para las unidades principales y de 50% a 65% para unidades de menor relevancia en términos de proporción en volumen y cantidad de intersecciones en sondajes. Sin embargo antes de pasar a una etapa de producción estos niveles de reproducción de los datos deben de ser mayores, principalmente las unidades de menor relevancia que deberían de encontrarse en un orden del 75%.

#### **Validación de la continuidad Espacial**

Cómo se mide la continuidad o variabilidad espacial de la mineralización? Respuesta: se mide con los parámetros del Variograma e indicadores. Cuál es el primer punto del variograma? Respuesta: Normalmente la distancia menor será la distancia de la malla de muestreo (distancia h)**.** Cómo se mide el efecto de pepita? Respuesta: El efecto de pepita es isótropo no depende de la dirección, entonces se debe medir en zonas con mayor densidad de información, el efecto de pepita es inversamente proporcional al soporte o al volumen. Para poder tener una buena correlación espacial, esta debe de ser calculada dentro de una misma unidad de estimación definida principalmente por los controles o dominios geológicos. Esto determina que el elipsoide de búsqueda resultante del modelo de variograma debe de guardar relación con el comportamiento de los controles geológicos con los cuales ha sido calculado.

### **Validación del modelo de leyes**

En esta etapa el geólogo debe decidir cual método empleará para modelar en el modelo de bloques la variación espacial de la ley y de otras variables cuantitativas de interés para el proyecto. Durante la estimación se emplean técnicas de control que obligan al interpolador a respetar las restricciones o dominios geoestadísticos de una

matriz de los controles geológicos y control de los valores altos erráticos. El primer método para aplicar control geológico a la estimación se conoce como método de control por dominios y consiste en estimar los bloques de un determinado sector del yacimiento con las muestras que pertenecen únicamente a dicha unidad geológica, esto se logra asignándole el mismo código a las muestras y bloques que pertenecen al dominio geológico. El otro método de controlar la estimación es a través de estrategias de búsqueda por los diferentes métodos de estimación que son ampliamente difundidos. Una vez que se han estimado las leyes y el resto de las variables se procede a chequear el modelo de bloque construyendo perfiles y planos, que permitan visualizar los resultados obtenidos, y comparando los valores de las muestras originales con los valores estimados para cada variable. También se recurre a la estadística descriptiva para caracterizar los estimados y hacer las comparaciones pertinentes. De esta forma se pueden detectar errores en la estimación.

## *Metodología de validación*

La calidad de la interpolación es validada de manera sistemática elemento por elemento y dominio por dominio comparando los resultados contra los compósitos de entrada y también con respecto un modelo de referencia, este último es un modelo de Nearest Neighboor (NN) calculado dominio por dominio y que provee una versión desaglomerada de los datos de entrada, consiguiendo así un parámetro de referencia para validar las medias por dominio, la dispersión y distribución del modelo resultante. La validación de la certeza del modelo se comprueba de una manera diferente tales como:

- Análisis de Contacto, esta es una herramienta que permite evaluar el comportamiento de un determinado elemento en la cercanía de contactos geológicos que pudieran o no ejercer algún tipo de control sobre la distribución de leyes alrededor de estos contactos.
- Se pueden determinar contactos "duros" cuando hay cambios bruscos de contenido de un determinado elemento a ambos lados del contacto, contactos transicionales o "blandos" cuando el cambio de leyes a través del contacto no es brusco sino transicional y contactos "firmes" cuando existe una transición de leyes hacia uno o ambos lados del contacto pero hasta una cierta distancia del contacto.
- Se deben realizar chequeos visuales, estadísticos, gráficos de deriva, evaluación del grado de suavizamiento y comparaciones con estimaciones anteriores
- Inspección visual detallada de los valores de los bloques del modelo, comparada con la data de los compósitos. Esta revisión se hace en pantalla colocando los compósitos y el modelo de bloques resultante. Se reviso el grado de reproducción de los datos a escala local tanto en bancos como en secciones.
- Comparación en histogramas y log-normal plots del modelo de bloques resultante respecto del modelo NN de referencia. En particular se debe revisar la presencia de sesgo condicional en las medias y el nivel de suavizamiento introducido por la interpolación.
- Análisis de tendencias en secciones y bancos para validar la reproducción de los datos. En estos "driftanálisis" se plotearon medias por "tajadas" y bancos para el modelo de bloques, el NN y los compósitos. En general se estima que el modelo resultante reproduce los datos de manera razonable.

La inspección visual de los valores de los bloques versus la data de los compósitos muestra una buena reproducción de la data por el modelo. Se construyo un modelo de NN (Nearest Neighboor) para cada elemento, como una base de comparación con la estimación de kriging e ID. Este tipo de modelo provee una base razonable para revisar la consistencia interna de kriging y la presencia de sesgo. Las curvas de tonelaje-ley de ambos modelos fueron también preparados y son presentados en las figuras mas abajo. A lo largo de estas curvas, es posible apreciar un razonable acercamiento entre los modelos de OK y el NN.

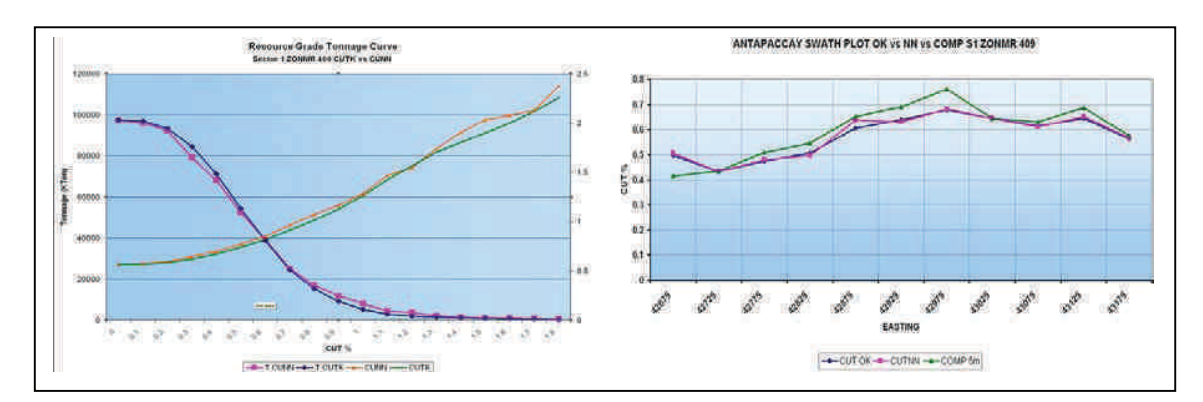

*Fig. 3.1 Gráfico de curva tonelaje-ley ZONMR 409 del Sector 1 (Antapaccay Norte) sin aplicar restricciones por tajos económicos. Fig. 3.2 Swath Plot de ZONMR 409, Sector 1 (Antapaccay Norte).* 

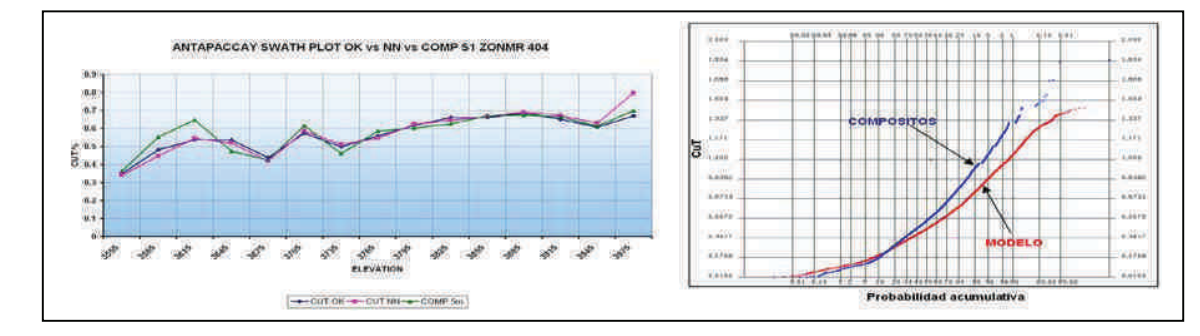

*Fig. 3.3 Swath Plot de ZONMR 404, Sector 2 (Antapaccay Sur). Fig. 3.4 Ploteo de Probabilidad Acumulativa de Modelo de bloques Vs. Compósito de Cobre*

## **CONCLUSIONES**

En estos tiempos existen una regular cantidad de Software que permiten realizar estimaciones de leyes para el cálculo de recursos y reservas, pero que sin el manejo correcto de la información, pueden no cumplir con su función.

Es necesario tener una buena reproducción de los controles o dominios geológicos (litología, Alteración, zonas de mineralización, estructuras) de los modelos de bloques, ya que esto afecta en la determinación de nuestros dominios de estimación y en el análisis espacial de los mismos, pudiendo causar sesgo a la estimación de recursos y reservas.

En un Proyecto Minero, la Validación de la estimación de recursos es realizada por métodos conceptuales, utilizando principalmente herramientas estadísticas y geológicas, tomando en consideración la mejor reproducción de los datos iniciales.

El modelo NN no es más que una desaglomeración de los datos de compósitos, por lo cual es una de las principales herramientas para la validación de un modelo de bloques en la fase de exploración.

# **REFERENCIAS**

Guibal, D., 2009. Diplomado de Geoestadística Aplicada, Modulo 2 Lima-UNI, Diciembre 2008, Enero 2009.

Bernabe, H., 2010 Evaluación de Recursos Minerales, Manual Experimental de Geoestadística Aplicada, Junio 2010.

Medina, E., Vega, M., Roco, R., 2009. Modelamiento geológico 3D, estimación de recursos por métodos geoestadísticos, software Minesight v4.5, Sage v2.6. Reporte Interno Proyecto Antapaccay, Xstrata Tintaya S.A.